## Adding and Subtracting Numbers in Scientific Notation

You can add and subtract numbers in scientific notation. Follow the steps below!

| $(5.14 \times 10^{7}) + (3.27 \times 10^{8})$ $(5.14 \times 10^{7}) + [(3.27 \times 10) \times 10^{7}]$ $(5.14 \times 10^{7}) + (32.7 \times 10^{7})$ | Make sure the numbers have the same power of 10. If they don't, rewrite one of the numbers so that they do. It's easier to rewrite the number that has the larger power of 10. |
|----------------------------------------------------------------------------------------------------|----------------------------------------------------------------------------------------------------|
| (5.14 + 32.7) × 10 <sup>7</sup>                                                                                                    | Apply the distributive property.                                                                                                    |
| 37.84 × 10 <sup>7</sup>                                                                                                    | Simplify.                                                                                                    |
| $(3.784 \times 10) \times 10^{7}$<br>3.784 × 10 <sup>8</sup>                                                                                          | Rewrite the answer in scientific notation, if needed.                                                                                                    |

Ш

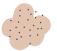

Add or subtract. Write each answer in scientific notation.

| $(2.6 \times 10^3) + (4.2 \times 10^3) =$               | $(3.54 \times 10^7) - (3.19 \times 10^7) =$     |
|---------------------------------------------------------|-------------------------------------------------|
|                                                         |                                                 |
| $(7.43 \times 10^{4}) + (3.87 \times 10^{4}) =$         | $(5.94 \times 10^5) - (3.8 \times 10^4) =$      |
|                                                         |                                                 |
| (1.18 × 10 <sup>7</sup> ) - (6.92 × 10 <sup>6</sup> ) = | $(6.73 \times 10^8) + (2.05 \times 10^7) =$     |
|                                                         |                                                 |
| $(5.832 \times 10^{10}) + (1.27 \times 10^{11}) =$      | $(8.31 \times 10^{9}) - (7.53 \times 10^{7}) =$ |
|                                                         |                                                 |
| $(6.8 \times 10^5) + (1.94 \times 10^7) =$              | $(3.06 \times 10^{6}) - (9.4 \times 10^{4}) =$  |
|                                                         |                                                 |
|                                                         |                                                 |